**HWEST NOTES** 

Pacific Northwest Chapter of the Medical Library Association

January - March 2002

# **Letter from the Chair**

Dear PNC Colleagues:

Kathy Murray kindly reminded me that one of the "perks" of chairship is meeting her deadlines for our newsletter. So here's my first attempt!

Many of us enjoyed networking, learning, and playing together in Oregon last fall, in spite of the tragedy which marred the country Sep. 11. As always, the energizing we get from that session with our colleagues has translated into work that we hope will benefit the chapter.

Past, present, and future conference chairs met while in Salishan to share information about putting on an annual meeting. We believe the session was beneficial, and Kathy has promised more information in the Planning Manual for our web site. As our Canadian colleagues develop this fall's program, check out that web site from time to time. You'll have seen the Executive Board's note about the joint meeting we're planning for January 2004, with the Northern California chapter. It should be a great opportunity to see how other folks put on a meeting!

The Executive Board met in March in Oregon City to review the Chapter MAP. We hope you'll review the draft, http://depts.washington.edu/pncmla/map.html, make suggestions for improvements, and be prepared to adopt the final plan this fall. The process was more fun than I expected - it was great to see what we had accomplished since the last review, and identify the areas we want to focus on. The session reinforced for me the value of conversation on a topic, as people bounce ideas off one another, and one idea leads to others. Both fun and profitable! One of the things we think will be useful is to make progress notes on the MAP as we go. Send me any ideas you have on the best way to do that, so we can all see how're doing over the next few vears.

I also must admit I already feel behind in my responsibilities as Chair. I should have sent information before this to those on our committees, looking for both progress and

Many of our committee chairs have graciously agreed to continue (they must be enjoying what they do). We do get to welcome a new Chair of Government Relations, Bob Richart. Marcia Batchelor recruited him after her years of service in that role. Perhaps the fact that he works with her at Madigan helped! I'm looking forward to seeing the ALA advisories, and other items Bob will select for us to pay attention to (can you

continued page 2, column B

Volume 23 Number 1

# **From the Editor**

Two new columns make their debut in this issue; Tech Tips and Publications and Presentations. Tech Tips will be a forum to share everything from simple "everyone uses this" (but they don't) to more complex tricks of the trade. Publications and Presentations is a way to share with others your successes whether getting an article, book or book chapter published, or talks given to colleagues or to others. Don't forget to look for a column that began in the last issue -- Spotlight on Colleagues, where people you know (and maybe some you don't) answer some interesting questions.

continued page 2, column C

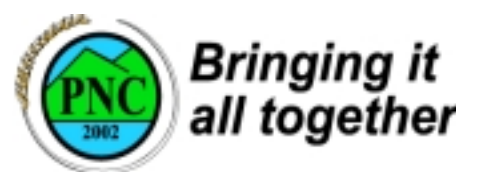

Mark your calendars for the 2002 PNC/MLA Annual Meeting held in scenic Vancouver, British Columbia, Canada from October 19-22, 2002.

Like the spectacular city that brings together the mountains and ocean, this conference will bring together timely information issues from all healthcare perspectives - researcher, clinician, consumer, American and Canadian! Our conference launches off with keynote speaker, Eve-Marie Lacroix from the continued page 3, column B

#### **Table of Contents**

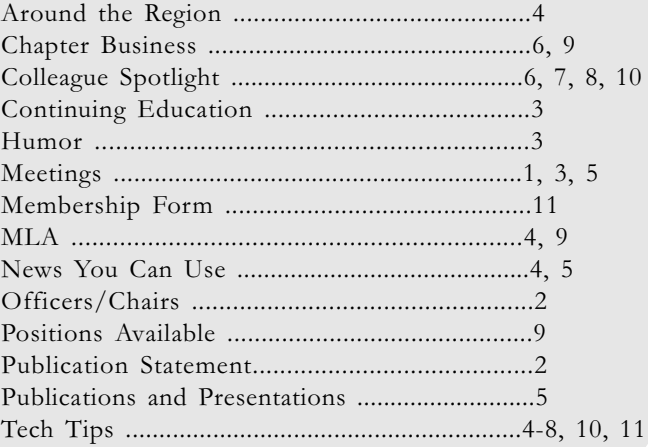

# **OFFICERS - 2002**

Chair **Bob Pringle** 

Chair-Elect Peggy Baldwin

Past-Chair Janice Bacino

Recording Secretary Cheryl Goodwin

Treasurer Nola Higley

Membership Secretary Kathy Martin

Chapter Council Representative Patrice O'Donovan

Chapter Council Alternate Dolores Judkins

# **Committee Chairs 2002**

Annual Conference Diane Helmer

**Bylaws** Jan Schueller

Governmental Relations Bob Richart

Nominating Janice Bacino

Professional Development Kelly Thormodson

Publications Kathy Murray

Technology Susan Barnes

Benchmarking Liaison Robin Braun

MLA/AHIP Liaison Terry Jankowski

#### from page 1, column B

#### say UCITA?).

Regarding committees, the Board wants in the future to invite any chairs who live near the place the Board happens to meet to come to that meeting if they can. While we still have to plan for most of our "face to face" time to occur at the Annual Meeting, it would be swell for those committee chairs who can to sit in with the Board on discussions, for as long as they wish. We could even provide lunch!

In any member-driven organization like ours, the quality of the service depends on the quality of the work the members are willing to commit to the group. I am impressed again at the expertise, enthusiasm, and wisdom of the members I work with. We all have our own favorite interests - make sure yours get covered. Use the web site and

Northwest Notes to see what's happening in the Chapter, and communicate what you want to those of us you've entrusted with the leadership roles. Remember, next year it will be your turn! I hope to be hearing from you all soon.

Seriously yours in Spokane, Bob Pringle &

#### from page 1, column B

The Membership Committee does double duty for PNC - first they help recruit new members and query lapsed members about joining our wonderful group. Second, they are my *field reporters*. I'm counting on them to help me find out what accomplishments we need to highlight in Northwest Notes. Please send me your ideas for Tech Tips or your latest presentation to your physicians. But if you'd rather communicate with someone in your state or province, the list of reporters follows.

Alaska - Anne Girling agirling@anmc.org

Alberta/British Columbia - Jim Henderson jimh@mls.cpsbc.ca

Idaho - Kathy Nelson library@ida.net

Montana - Gail Wilkerson Gail.Wilkerson@med.va.gov

Oregon - Kathy Martin kathy.martin@wfhonline.org

Washington - Chris Beahler cbeahler@u.washington.edu →

# **Future PNC/MLA Meetings**

October 19-22, 2002, Vancouver, British Columbia - at the Coast Plaza Suite Hotel by Stanley Park and English Bay PNC Fall 2003 - postponed to January 28-31, 2004, Sacramento, CA PNC Sept/Oct 2004: Seattle PNC Sept/Oct 2005: Portland

# **Publication Statement**

Northwest Notes is published four times per year by the Pacific Northwest Chapter, Medical Library Association: Alaska, Alberta, British Columbia, Idaho, Montana, Oregon, and Washington.

#### **Kathy Murray, Editor**

University of Alaska Anchorage Consortium Library, Health Sciences Information Service 3211 Providence Drive Anchorage, AK 99508 907.786.1611 F: 907.786.1608 Statements and opinions expressed in the newsletter do not necessarily represent the official position of the Chapter or the Editor.

News and articles are welcome! Please include your name, library, address, phone and fax number, and email address (if available). The editor reserves the right to edit submissions as necessary.. Articles from Northwest Notes may be reprinted without permission; credit would be appreciated.

# **Continuing Education**

#### Hi all.

The results of the 2002 CE Survey are in (See page 7). Thank you to Maryanne Blake for gathering and compiling the information. We had 54 people return surveys this year, which is a 26% increase in the number of responses from last year. Thank you to all who partcipated!! Your information is very valuable to the Professional Development Committee and to the CE coordinators of the annual meetings.

Thanks again, Kelly Thormodson Chair. Professional Development Committee  $\mathcal{A}$ 

# **Training Institute for Early Ca**reer Librarians From Traditionally Under-represented Groups

The University of Minnesota Libraries will offer its third training institute for twenty early career librarians who are from traditionally underrepresented groups and are in the first three years of their professional career. This week-long Institute, Sept. 28-Oct. 5, 2002, will have a two-fold focus, combining training in leadership and organizational behavior with developing a practical skill set in key areas for professional librarians. In addition, Institute participants will gain a community of peers with whom they will develop a support network that will continue through their professional careers. This program builds on the success of earlier institutes offered in 1998 and 2000.

For more information about this Institute, contact: Linda DeBeau-Melting Assistant University Librarian for Human Resources 1-debe@tc.umn.edu (612) 624-5802

Peggy Johnson Assistant University Librarian m-john@tc.umn.edu (612) 624-2312

Or see: http://www.lib.umn.edu/about/ events.html &

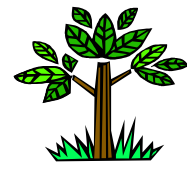

continued from page 1

# **PNC/MLA Fall Meeting**

National Library of Medicine and we continue on with an exciting program filled with speakers/panels discussing PDAs, electronic journals, pharmaceutical advertising and MUCH, MUCH MORE! CE courses will be held on October 19-20 and course topics will be announced soon.

The conference will be held at the Coast Plaza Hotel just a short walk from spectacular English Bay and Vancouver's famous 1000-acre Stanley Park. Take a leisurely stroll, bike, roller blade or jog along the nearby seawall. Hop on a commuter ferry for a short ride to Granville Island Public Market with its restaurants, local crafts and specialty shops. Add a dash of culture to your visit - attend Vancouver Opera's "Aida" or explore North America's third largest Chinatown. To find out more about these and other spectacular sites and events Vancouver has to offer, visit the Tourism Vancouver website. Don't forget, American visitors will have the added benefit of a great exchange rate and will be eligible to receive sales tax rebates!

Flight discounts are available from PNC/MLA 2002's official airline, Air Canada (which includes United Airlines/ Air Canada codeshare flights). Notify your travel agent of Tour Code CV457451. Watch as more conference information unfolds on the PNC/MLA 2002 website at:

## http://www.chspr.ubc.ca/pncmla/

## **Call for Papers**

Like the spectacular city that brings together the mountains and the ocean, our exciting program will bring together information issues from all healthcare perspectives - consumer, clinician, researcher, American and Canadian! The theme will revolve around issues of consumer and clinical health and how these two types of information play an important role in determining a healthy population.

Some of the sessions already planned

next column

include Barriers to Health Care, Population Health, Pharmaceutical Direct-to-Consumer Advertising, PDAs for Physicians, and E-Resources. We welcome papers that will present new perspectives to health librarians in the Pacific Northwest.

Submit an abstract of no more than 250 words in length to Beth Morrison (bethm@bccancer.bc.ca or fax to (604) 877-6095 by April 30, 2002.

Submission of an abstract will be taken as a commitment to present the paper at the conference. Presentation of the paper at the conference should be no longer than 15 minutes.

Applicants will be notified of acceptance by June 1, 2002.

Abstracts will be judged on relevance to the conference theme, substance, and interest to members of PNC/MLA.

Deadline for Submissions: May 15th, 2002.

#### **Submission Guidelines**

❖ Each abstract must contain a title or topic, the name(s) of the author(s), organizational affiliation(s), address(es), telephone and fax number(s), e-mail address(es). If more than one author is listed, please note the primary contact person.

❖ Each abstract should be between one and two pages in length.

Beth Morrison bethm@bccancer.bc.ca **BC** Cancer Agency 600 W. 10th Avenue Vancouver, B.C. V5Z 4E6 Phone: (604) 877-6000 local 2692 Fax: (604) 877-6095 http://www.bccancer.bc.ca

 $\mathcal{A}$ 

## **HUMOR**

Folks, please drop what you are doing and click on the link below if you are prepared to laugh and laugh and laugh yourself silly [turn your speakers on first, though] ...

http://www.cartoonnetwork.com/wpt/ shorts/shorts\_viewer.html?0011\_sht.swf

MLA should be using this one for recruitment purposes!  $\infty$ 

3

# **MLA**

Come to the Big D!

The annual meeting of the Medical Library Association will be held in Dallas, Texas at the Adam's Mark Hotel, May 17th-23rd, 2002. The theme is Big D: Delivery of quality health information; Digital environment; Databases; Document Delivery; Diversity in the workplace; Dollars for funding; Dynamic nature of the Web. Dally in the exhibits, Dig into the Distinctive programming, Discern new trends, Develop knowledge and skills, and Dine, Debate, and Dialog with colleagues. AALL, AMIA, CHLA/ ANSC, NHRA, and SLA members register at the MLA member rate! Non-MLA members can earn some free registration benefits by volunteering to help onsite. Check the MLA website for details. For information on the program, continuing education, registration, volunteering, and much more, go to http://www.mlanet.org/am/am2002 Susan Gerding Bader, M.L.S., AHIP, member. Medical Library Association 2002 Local Assistance Committee Baylor Health Sciences Library 3500 Gaston Ave. Dallas, TX 75246 sbader@tambcd.edu 214 820-8573 voice 214 820-2095 fax 9

more MLA news on page 10

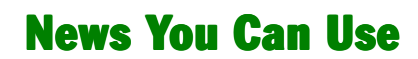

# **OXFORD PRESS PUTS CONTENT ONLINE, FOR A PRICE**

The Oxford University Press will put more than one hundred language and subject reference dictionaries online as the first piece of a larger project called Oxford Reference Online (oxfordreference.com). The Core Collection, a single, cross-referenced database containing all of the dictionaries, so far includes approximately 60,000 pages from the books. Following the path set

#### News, from column A

by other reference books including the Oxford English Dictionary and Encyclopedia Britannica, Oxford Reference Online will be a subscription-based service. Fees are \$250 per year for schools, while multiple-user accounts, for example libraries, will range from \$395 to \$3,000 annually.

(Wired News, 28 March 2002)

# **Around the Region**

## **NEW SERIALS LIBRARIAN**

The OHSU Library is pleased to announce that Kristina DeShazo joined the Library staff as the new Serials and Electronic Collections Librarian on March 11, 2002. Kristina has an MLS from Emporia State University and 17 years of experience in a corporate library and market research group at Intel Corporation. Kristina's diverse background includes selection and purchase of serials in electronic and print formats, considerable work with vendors, extensive experience in project management and reference. Kristi will be maintaining the electronic journals Web page and have a major role in Library's e-journal customer support efforts. Her office will be in Library Administration and she can be contacted by phone at (503) 494-1637 or by email at deshazok@ohsu.edu. S

#### News, from column A

# **IBM AND MAYO TEAM UP FOR BETTER DIAGNOSES**

IBM and the Mayo Clinic will develop a new database and information system to assist doctors in making accurate, fast diagnoses and carrying out effective treatments. The system will include patient information from public and private sources, but only from patients who consent to the use of their information. Doctors at the clinic will be able to access vast amounts of archived data. which will be used to see correlations between patients and test results. The system will also be used to analyze genomic data, allowing better courses of treatment.

# **TECH TIPS**  $(a,k,a, \pi)$

# **Collaborative Document Revision** or, using "Track Changes" to reach group consensus on a project.

Many of you no doubt already use this tool in MS Word (and likely other word processing software as well), but for some of us, it's a new treat! The PNC Executive Board used it to re-draft the Chapter MAP, and it this tool made things flow quite smoothly.

Most of us have sat in a small group with a document that needed revision and agreement, each trying to note frantically write the changes others suggest on our copy, make shout out the comments those spark in our own minds, and praying that the official recorder gets writes what we all finally agreed to written in on the "final".

These menu choices are for MS Word, since it's what I have on my computer. Our group connected a digital projector to my laptop, and projected the screen display on a wall screen we could all see as one of us typed on the "master" document.

In Word, under "Tools" on the menu line, select "Track Changes". There's a selection called Then choose "Highlight Changes"; put a ? in the box labeled "Track changes when editing", Under "Options", you may choose the colors that appear on the screen display of the document for best legibility. We changed the default green into a dark blue, which worked well for us. better in the room we were in.

Then, as you make changes in the original, everyone can see the things you want to delete, using far too much red ink on the characters, and what you want to add, suing using some other color (blue for us). Useful black bars appear on the side of the document, showing lines which have changes.

Once you are all agreed, you can save a second copy of the material, and then accept all the changes (using the track changes menu) to display a clean copy.

We found the discussion flowed more smoothly, with no need to spend time writing on our copy. When we were done, we were done! We could save, print, etc., an approved final product.

If you haven't used this technique, try it and tell **us** your colleagues how it went.

Edupage, March 25, 2002 Bob Pringle

 $\infty$ 

more News on page 5, column B

# **Publications and Presentations**

Have you ever walked in a nursing student's shoes? Many of them are juggling school with family and fulltime jobs. For many of them in Oregon, school is half the state away.

OHSU Library provides all students new to the OHSU School of Nursing program with orientations, access to a roving librarian, ask-a-librarian Web forms, and a page specifically addressing nursing students' needs (www.ohsu.edu/ library/offcampus/distson.shtml). But sometimes a little more help is welcome.

Leslie Cable created a lighthearted Web site called Practical Guide to Researching Your Paper, which uses urgency as the organizing principle (www.ohsu.edu/library/howtos/ practicalguide/).

Is your paper due tomorrow? Next week? Way down the road? There are different pathways for each scenario. Three types of links are included: tutorials, samples, and actual resources.

Students find the guide as a link from the Library's School of Nursing page. Suggestions for improving the site may be sent to cable@ohsu.edu. S

# **Francone Collection on Exhibit** at OHSU Librarv

Medical illustrations by Clarice Ashworth Francone will be placed on display for the first time beginning in early February in the Library. The Francone Collection, processed by the Library's Special Collections' staff, was donated to the Library by the Francone Estate.

Clarice Ashworth Francone was a medical illustrator at the University of Oregon Medical School from 1929 until her retirement in 1969. In 1936, after only 7 years at UOMS, she was appointed Head of the Medical Illustration Department. For many years she was the only medical illustrator in Oregon.

Ms. Francone was born in Rochester, Minnesota in 1901. After graduating from high school, Ms. Francone worked at the Mayo Clinic Art Department, studied at

the Art Institute of Chicago, and spent her second year of medical illustration study at Johns Hopkins University, training under Max Broedel, considered the father of medical illustration. Much of Francone's stunning work consists of halftones done with carbon crayon on Ross board, with ink and white highlights added to sharpen images.

Francone illustrated a number of textbooks. The best known is the anatomy and physiology textbook, Structure and Function of Man, which she co-authored with OHSU's Stanley Jacob, M.D. Before retiring from the Medical School in 1969, Francone was asked to donate samples of her work to the Archives of Medical Visual Resources at the Countway Library, Harvard University. Ms. Francone died in 1981.

The exhibit was prepared by Jerry Fulkerson, OHSU Library staff member and graphic designer. S

#### News, from page 4

## **TAKE TWO ASPIRIN AND E-MAIL ME IN THE MORNING**

Internet and e-mail may become integrated into the medical profession sooner than providers and health insurers think; many patients are eager to make appointments, receive test results, ask follow-up questions, and refill prescriptions online. On the other hand, some patients are concerned that their e-mails could end up being seen by unauthorized personnel. Experts agree that e-mail is not totally secure and that patients should ask doctors about how secure their systems are, whether they would switch to a better system, and what information should be included in an e-mail. Health messages should also be sent only from home to ensure higher security. Doctors can free up more office time if they are able to answer simple e-mail questions, refill prescriptions, make appointments, send test results, and monitor chronic diseases through e-mail or the Internet. Some doctors have even begun referring patients to specific Web sites that address their questions about particular ailments. However, many doctors are reluctant to spend too much time

## **TT: Google: New and Improved**

With little publicity or fanfare, Google has added a new search box that allows you to pull up recent stories culled solely from newspapers and magazines around the world, including InfoWorld. To try News Search, go to Google.com, then click Advanced Search. Press your Page Down key to find the News section.

The News Search input box now also appears at the top of http:// news.google.com - a headline-news page that began only this past December.

[originally submitted by BRIAN LIVINGSTON: "Window Manager" from InfoWorld.com, 4-8-02]

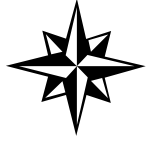

# **TT: MS Word Labels**

When making labels in Microsoft Word, did you know that you can change the font size, type and appearance by clicking on the right mouse?

Under Tools, select Envelopes and Labels. Type in the text for your label. Highlight it. Right click on your mouse. Select A Font..., then click the Font tab from the next pop-up window (if not already selected). Choose your font size and characteristics and watch them change in the Preview window. When you are happy, select OK and print!

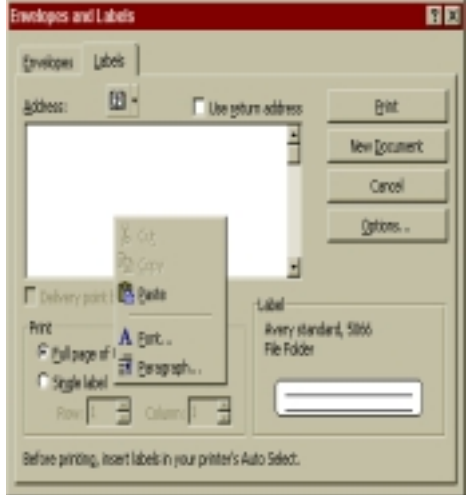

submitted by Patrice O'Donovan

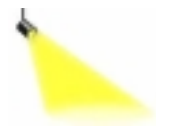

# **Spotlight On...**

Patrice

O'Donovan 1. What is your favorite word? Obviate

2. What is your least favorite word? Networking

#### 3. What is different about working where you are now from previous jobs/ places?

Much more intimate contact with students and faculty. Being on the "tenure track".

#### 4. Is there anything surprising or unexpected about your job or work environment?

Remarkably kind people-my colleagues in the College and co-workers in the library are remarkably ethical and good people.

Eight coffeeshops within walking distance (there were only 5 when I interviewed!).

#### 5. Do your outside interests help on the job? Not really.

### 6. What turns you on?

Teaching. Having those I am teaching "get it".

#### 7. What turns you off?

Rude behavior. The more "seasoned" I become, the more I realize that rudeness is a waste of time. (I wasted quite a bit of time in my earlier days!!)

## 8. Do you have family members and/or pets you'd like to tell us about?

I could go on and on about my wonderful children and spouse, but I'll spare vou!

## 9. What are your most satisfying hobbies or leisure-time interests?

Cooking. As of very recently, exercising (necessary as a result that cooking

hobby). Traveling. Seeing foreign films. Anything to do with Brazil.

## 10. What sound do you love?

Water flowing down a mountain stream; a barista saying "Your latte is ready"; the little snap a fine jewelry box makes when you open it (especially if it is new...); silence; samba music; my children's voices.

11. What sound do you hate? Whining children.

12. What profession other than librarianship would you like to attempt? Chef. Queen.

13. What profession would you not like to participate in? Upholstery.

#### 14. Do you have any books, movies, recordings, etc. you would recommend? (variation - what book(s) are you reading right now? What is the last movie you saw?)

The new Pulitzer Prize winner The Amazing Adventures of Kavalier & Clay. The Brazilian film "Central Station".

## 15. If you were to come back as an animal, what would you choose and why?

This isn't original, but to those who know her it will make sense. One of Patty Davies' (of OHSU Library) cats.

### 16. If heaven exists, what would you like to hear God say when you arrive at the Pearly Gates?

"You get a 'do over""! S

continued page 7, column A

# **TT: Another use for PowerPoint**

Use PowerPoint to take notes. Each slide is like a note card, and you can then move them around in the order you want. After they are in the correct order, you can then go to File : Send to : MIcrosoft Word and you have the outline of your paper all set up.

This tip came from Mike Eisenberg, Dean

of the Information School at the University of Washington via Dolores Judkins, OHSU, Portland, OR. &

## **Meeting Postponed...**

## **PNC/MLA ALERT: Annual Meeting** for 2003 pushed to January 2004

Greetings,

The PNC board met March 15 & 16 in Portland, and confirmed its decision to pursue a joint meeting with Northern California/Southern California groups. This meeting will be January 28-31, 2004, at the Capitol Plaza Holiday Inn in downtown Sacramento.

The Board examined the interval between meetings, and decided it would work best for the chapter to meet in Sacramento in Jan 2004. The October 2003 meeting will be dropped. INWHSL will continue to plan a meeting, for Fall 2004 in the Seattle area.

This change will give all of us the opportunity to use cheap(er) SW airlines fares to Sacramento, meet other librarians, and have the Chapter responsible for planning one less meeting. We'll have our business meeting in Sacramento, as well as give recommendations for CE and suggestions for the program; but PNC will have no direct planning responsibilities for the January 2004 meeting.

The upcoming meeting schedule looks like this, with MLA included for those who attend it:

MLA May 17-23, 2002, Dallas PNC October 19-22, 2002, Vancouver, BC MLA May 2003: San Diego PNC Fall 2003 - postponed to January 28-31, 2004, Sacramento MLA May 2004: Washington, DC

PNC Sept/Oct 2004: Seattle MLA May 2005: ? PNC Sept/Oct 2005: Portland

The Board recognizes this affects members whose fiscal year is the calendar year; they'll have two regional meetings in one year. It is hoped that this advanced notice will give everyone time to plan for it.

The Board would be happy to field any questions or concerns. So

next column

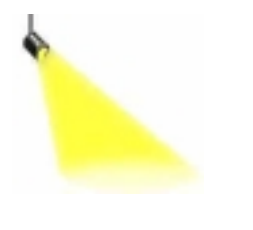

# **Spotlight**  $On...$ **Dolores** Judkins

#### 1. What is your favorite word?

Conundrum. I love the way it sounds and it's meaning.

#### What is your least favorite word? 2.

Any noun that's been made into a verb when there's a perfectly acceptable verb to use.

## 3. What is different about working where you are now from previous jobs/ places?

I've worked here so long, it's hard to remember, but what I miss most is seeing all those other books, that I might actually read.

## 4. Is there anything surprising or unexpected about your job or work environment?

Not after 20 years, although every day it seems that a totally new question comes up.

#### 5. Do your outside interests help on the iob?

I like to read, and anything I read can always come in handy.

### 6. What turns you on?

People who get excited about new ideas and don't automatically dismiss them.

#### 7. What turns you off? Housework.

8. Do you have family members and/ or pets you'd like to tell us about? I have a great husband who I've been married to for almost 25 years and a wonderful son who is a high school senior, as well as our cat, Peanut. I also have 5 sisters and 6 brothers (and no, it really isn't cheaper by the dozen).

## 9. What are your most satisfying hobbies or leisure-time interests?

I don't think I could survive without reading, but I also enjoy traveling (although I do very little of it these days), hiking, and music.

next column

## 10. What sound do you love?

One of my favorite sounds is my son playing his saxophones. He won the district title for alto and tenor sax and will be going to state at the end of April. Our neighbors all claim to love hearing him play as well.

#### 11. What sound do you hate? The alarm in the morning.

12. What profession other than librarianship would you like to attempt?

Urban planning has always seemed interesting to me.

#### 13. What profession would you not like to participate in?

Finance - it would be like Enron all over again

## 14. Do you have any books, movies, recordings, etc. you would recommend? (variation - what book(s) are you reading right now? What is the last movie you saw?)

I just finished "The Grand Complication" by Allen Kurzweil. The main character is a librarian and it's a combination mystery and farce. The pictures he draws of libraries and librarians are at times uncomfortably familiar and at other times very funny. One reviewer said that after reading this book, his bet is that the next action figure will be a lihrarian

#### 15. If you were to come back as an animal, what would you choose and  $why?$

An eagle, because I would love to soar in the sky.

# 16. If heaven exists, what would you like to hear God say when you arrive at the Pearly Gates?

I have a question... So

continues page 8, column A

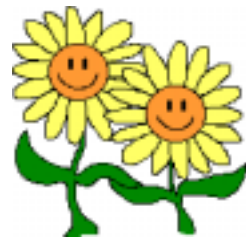

# **MLA**

# **MLA AWARDS THE BEST OF 2002**

Each year, MLA gives a variety of awards, grants, and scholarships to individuals in recognition and support of the valuable contribution they have made to the health sciences librarianship profession. From research and instruction to outstanding service and leadership, MLA's professional recognition program supports and encourages the best and brightest in the field. Link to the 2002 recipients at http:// www.mlanet.org/awards/ awards 2002.html.

Congratulations to the winners and nominees!

For consideration for 2003 awards, applications must be received by November 1, 2002. Link to nomination and application forms at http:// www.mlanet.org/awards/honors/.

Grants and scholarship applications must be received by December 1, 2002, unless otherwise noted. Link to nomination and application forms at http:// www.mlanet.org/awards/grants/.

Questions should be directed to Lisa Fried, mlapd2@mlahq.org or 312.419.9094 x28. \$

# **TT: Deleting Memos from your PDA**

To delete memos that I no long need, here's what I do.

• Turn on the Palm and tap on the Memo Pad icon.

• Find the Memo I want to delete and tap on it to select it.

• Tap the Details button (at the bottom).

• Tap the Delete button, then tap OK.

• When asked if you're sure you want to delete this memo, tap the check box to Save archive copy on PC. This is useful if you want to keep a copy for future reference but don't really need it on your handheld.

The next time you hotsync the memo will be removed and transferred to the Archive file.

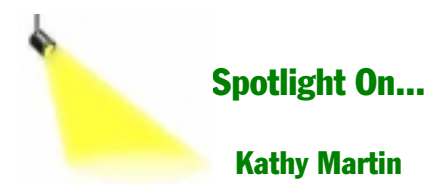

1. What is your favorite word? Warm or cavort (depending on my mood)

#### 2. What is your least favorite word? Paradigm. Also hate the phrase "Think outside the box."

#### 3. What is different about working where you are know from previous jobs/places?

Since it is a smaller hospital, I know most of the people on a first-name basis.

### 4. Is there anything surprising or unexpected about your job or work environment?

How much the library is used and valued!

## 5. Do your outside interests help on the job?

Nope

## 6. What turns you on?

Learning anything new . . . great out-ofdoors . . . opera

#### 7. What turns you off?

Not learning anything new . . . rude people ... grocery shopping

## 8. Do you have family members and/or pets you'd like to tell us about? Husband, girls, cats - I enjoy them all!

9. What are your most satisfying hobbies or leisure-time interests? Gardening, hiking, camping, kayaking

10. What sound do you love? The winter wren's song

11. What sound do you hate? Boom boxes in cars

### 12. What profession other than librarianship would you like to attempt?

To be a paid extra at the Portland Opera (I

don't think they're paid. . . . Oh, well. .  $\cdot$  .)

13. What profession would you not like to participate in? Bond trader or stockbroker (I'd be lousy)

### 14. Do you have any books, movies, recordings, etc. you would recommend? (variation - what book(s) are you reading right now? What is the last movie you saw?)

In the midst of watching Masterpiece Theater's production of Anthony Trollope's "The Way We Live Now." Recommend highly. Also just watched Tony Richardson's "Loneliness of the Long Distance Runner." Excellent. Reading anything I can get my hands on in popular press about the Middle East.

## 15. If you were to come back as an animal, what would you choose and why?

An opera star (I know it's not an animal, but I don't want to be an animal. I want to be an opera star!)

## 16. If heaven exists, what would you like to hear God say when you arrive at the Pearly Gates?

All earthly pleasures await you here. . . .  $\infty$ 

#### from page 5, column B

corresponding with patients via the Internet, especially since the profession is often criticized for its impersonal atmosphere.

(Consumer Reports, January 2002) Edupage, December 31, 2001

#### $\leftrightarrow$

#### from page 7, column C

To retrieve content from the Archive File:

· Open up your Palm desktop (Start | Programs | Palm Desktop | Palm Desktop

- · Click on the Memo icon From File
- · Select Open Archive

• Select the archive file that you want, remembering that the archives are organized according to your Categories. Archive files end in MPA.

· Then click on Open or double-click on the file name.

• To return to the Current file, click File | Open Current. Now you're back to where you started.

I've been working with a PDA for the past 4 years. Most of my tips will be for Palm OS (Operating System) devices since that system has about 80% of the market and is the one I know best.

> submitted by Laura Larsson  $lasson@u.washington.edu$

> > $\hat{\mathbf{y}}$

# **TT: Adding Notes to Address Book Entries**

More Palm tips for those using these devices.

When I meet someone virtually or in the flesh, I like to add a note about them in my address book to remind me why I think they're important in my life. If I forget to add a note in the flurry of introductions (or during the beaming of our business cards to each other) I can add a note later. Here's how.

Tap on your address book icon. Now tap to the right of the name/phone number in the blank space there. Voila, an empty note will appear and you can add the date and whatever information is pertinent. I occasionally add keywords and I always add Categories to each record. Very useful for sorting folks even if the categories are large ones.

Also, when I talk on the phone, I open the Palm desktop, find that person's record, and update it as we talk. In addition, I can cut and paste the relevant sections from email messages into his/her record on the Palm desktop and then hotsync the updated content onto my handheld. This saves a lot of Graffiti-ing. I can use Find to track down that person by content or keyword if I forget who it was that I needed to contact on a various project. Find (the magnifying glass icon, bottom right of your device) is a VERY useful tool if you have a nearly full PDA (as I often do).

> Laura Larsson larsson@u.washington.edu

next column

## **Position Available**

# WASHINGTON

Library Technician

Virginia Mason Medical Center Medical Library is seeking a fulltime library technician to provide front desk assistance to library customers, document delivery, and information retrieval. Performs a variety of tasks to maintain the library collection and provides clerical and technical support for library operations.

Qualifications: library technician certification, training and/or equivalent education/experience in libraries. Knowledge of medical reference (OVID, PubMed), DOCLINE, online journals, familiarity with medical terminology. Excellent computer skills (WORD, Excel), Internet and ability to provide basic computer assistance. Excellent written and oral communication skills and customer service oriented. Competitive salary and benefits.

For additional information, go to the VM website (www.vmmc.org). Contact: Virginia Mason Medical Center, Attn: P. Nunan G3-HR, 925 Seneca, Seattle WA 98101. Email: hropmn@vmmc.org Phone: 206/223-7642 Fax: 206/341-0501  $\sim$ 

# **MLA Benchmarking Network**

A big thank you to those 14 chapter members who participated in MLA's Benchmarking Network: Alaska Marguerite Girling Montana Heidi Sue Adams Janice Bacino Oregon Ann Haines Carol Ann Jones Sandra Keno Daphne Plaut Washington Brynn Beals Robin Braun Vicki Croft Susan Klawansky Susan Marshall Robert Pringle Susan Long Their efforts gave PNC the 20% participation level that MLA was hoping next column Northwest Notes, 23(1) Jan-Mar, 2002

#### from previous column

for. All together 384 facilities participated. Preliminary results will be shared at MLA Dallas. I expect that MLA Focus will also carry those early results.

As details are released I'll keep everyone posted.

Congratulations!!

Robin E. Braun, MLS, AHIP mailto:BraunR@empirehealth.org **Empire Health Services** Spokane, WA 99210-0248

 $\gamma$ 

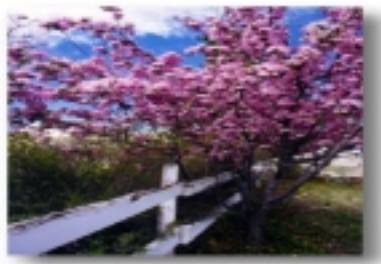

# 2002 PNC/MLA **CE Survey Results**

A total of 54 people responded to the survey this year. This is an increase of 14 responses, or a 26% increase, over last year. Thanks to all who replied.

#### 1. Type of library in which responding members work:

- 14 Academic health sciences library
- 4 Academic library
- 11 Large hospital (200+ beds) library
- 16 Medium hospital (75 to 199 beds) library
- 2 Small hospital (1 to 74 beds) library
- 7 Other

2. Course Topics. Put checks next to the five course topics you would find most useful. Any other topic(s) you would you suggest?

- 9 Advanced Web site management and establishing an Internet node
- 12 Benchmarking Resources and Databases
- 6 Communicating/partnering with systems administrators
- 8 Complementary medicine resources
- 8 Critically evaluating medical literature
- 21 Current copyright issues, including what role the library should play in their institution
- 14 Developing your library's Web site, including HTML and Web site design
- 21 E-journal licensing, access and group purchasing issues
- 12 Graphic design basics (for web pages, flyers, handouts, bookmarks, etc.)
- 7 Information needs of health care administrators
- 7 Information literacy
- 21 Internet document delivery
- 1 Managing stress
- 9 Marketing your library and customer service
- 24 PDAs (Personal Digital Assistants) in Healthcare

continued page 11, column A

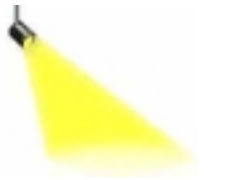

# **Spotlight**  $On...$

# **Peggy Baldwin**

#### 1. What is your favorite word?

Straight forward. Okay, so that's two words! Enthusiasm. Passionate.

# 2. What is your least favorite word?

Policy! Procedures! Rules, rules, rules!

#### 3. What is different about working where you are now from previous jobs/ places?

I've been on this job so long...over 20 years...gosh I don't know. I have more autonomy which suits me well.

#### 4. Is there anything surprising or unexpected about your job or work environment?

My work environment is very restrained. The amazing thing about my work environment is they let me work there. :-)

#### 5. Do your outside interests help on the job?

Yes! I play with computers and my PDA at home, and darned if that hasn't turned out to be helpful in my work! :-)

#### 6. What turns you on?

Learning, learning, learning!!

Being a team member...knowing that what I do is an important part of the process...helping other people succeed

### 7. What turns you off?

Phoniness.

## 8. Do you have family members and/or pets you'd like to tell us about?

I am very proud of my daughters Becky and Jenna, who are 20 and 23 years old now and ever amaze me as they claim their adulthood. They are awesome, bright, and compassionate young women.

#### 9. What are your most satisfying hobbies or leisure-time interests?

Cooking is my favorite activity and I'm seriously "addicted" to FoodTV.

#### 10. What sound do you love?

The sounds of birds on a warm spring morning.

#### 11. What sound do you hate?

Snow mobiles when I'm cross country skiing through a quiet winter scene, or motor boats when I'm kayaking.

## 12. What profession other than librarianship would you like to attempt?

Counselor. I volunteered as a peer counselor for the Portland Women's Crisis Line and really loved the trust that the women who called in placed in me.

## 13. What profession would you not like to participate in?

Any profession that exploits others or harms them.

## 14. Do you have any books, movies, recordings, etc. you would recommend? (variation - what book(s) are you reading right now? What is the last movie you saw?)

The last movie I saw was Monster Ball. I would recommend it. The sex scenes were a little overly intense, but it was a sweet movie otherwise. I read very little fiction. As usual I'm reading 5 books at once and some of them I might actually finish! Two books I've read that I would recommend are Angela's Ashes and Tuesdays with Morrie. I did finish these books!! :-) The last fiction book I finished that I would recommend is Banana Rose by Natalie Goldberg.

## 15. If you were to come back as an animal, what would you choose and  $whv?$

I watch too many animal specials on TV to be able to pick an animal. They have this dreadful habit of eating each other!

## 16. If heaven exists, what would you like to hear God say when you arrive at the Pearly Gates?

"You lived an honest and compassionate life" $\mathcal{N}$ 

# **TT: Adding to Netscape Toolbar**

Do you have a favorite Website that you go into every day, maybe even more often than that? This might be Healthy People 2010, your county or state health department, your hotmail account or some other Website.

If you want a REALLY quick way of opening up that site, do the following. Open up Netscape and find the site. Now click on the little bookmark icon that sits between the words "Bookmarks" and "Netsite" on your bookmarks toolbar.

Ordinarily you would click on the bookmark icon and drag the site URL left into the Bookmark folder but in this case you click, hold your left mouse button down and drag it to your desktop. Voila, a hyperlinked shortcut on your desktop to that site that you can open by double-clicking. Very fast and easy to do.

Don't get carried away or pretty soon you won't have any space left on your desktop.

This hint is aimed at those of you using Windows 95, 98, 2000 and Netscape 4.7+; my apologies to Mac users. Perhaps you could try this method out and tell us if the same process works on a Mac.

Just a reminder. It's important to upgrade your Browser to at least the next to the most recent so that you can keep up with browing technologies and plugins. Current browsers will often help make you faster at getting content and will make it easier to use the new technologies that are coming out all the time.

> Laura Larsson  $lasson@u.washington.edu$

> > $\infty$

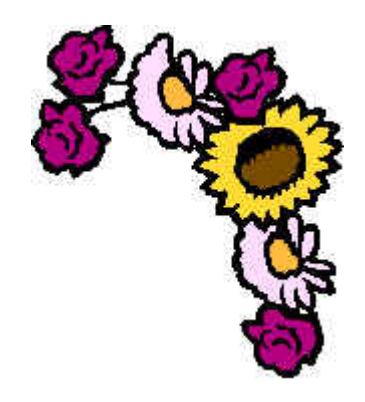

- 2 Planning and evaluating health information outreach programs
- 11 Project management skills

8 - Providing health information to consumers and patients, including the role of the librarian in providing in-patient information

- 5 Public health surveys and epidemiology resources
- 8 PubMed and Other NLM Web Resources
- 13 Searching for evidence-based practice information
- 17 Standards of self-measurement and developing goals for health sciences librarians
- 12 Teaching PubMed for CME credits

#### 3. How long have you been in the profession of health librarianship? Please check one.

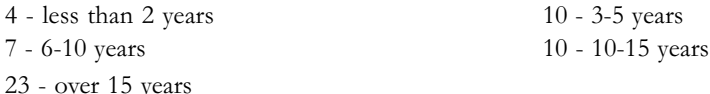

#### 4. Fees. For a course on a subject of high interest, what is the maximum fee you would pay?

- $2 $25$
- $9 $50$
- $32 $100$
- $10 $200$

\* One person did not respond to this question

5. Credit. Is MLA credit for a CE course an important factor for you?

23 - Yes 29 - No

#### Some interesting statistics:

43% of those who answered the survey have been in health librarianship more than 15 years.

Of the 23 respondents who have been in the profession more than 15 years 9 are in academic health sciences libraries, 3 are in academic libraries, 4 are in large hospital libraries, 6 in medium hospital libraries and 1 is an Other.

54% of respondents did not feel MLA CE credit for courses was necessary, 43% did want it. Remember the numbers don't add up since two people did not respond to this question. It's close to a tie.

78% of the respondents were willing to pay \$100 or more for a course. The data did not show that any particular library type or number of years in the profession made a difference as to whether people wanted or did not want MLA CE credit.

## **TT: Putting Content on Desktop**

How many times have you downloaded a file from the Internet to your computer and then haven't been able to find it? Some of these documents are likely to be transitory in nature. You may just want to have a quick look at the document to check a fact and then the document loses its importance. Use the method outlined below to find documents fast and stopwasting hard drive space.

Here's how to download content to your Desktop. (Note: this works with Windows 98, 2000+). Click on the file you want. When the Save as box appears, click on the View Desktop icon. This button lies between the Up one Level and Make Folder icons in the Window's tool bar. Not sure which one is the correct button? Move your cursor over the button and hold it there for a second (but don't click). Text identifying the button will appear.

After you've clicked the View Desktop button, check the file name and rename it if the file name doesn't make any sense. Then click the Save button.

This puts the file on your desktop, right where you can see it easily.

To delete the file, click on the file, hold the left mouse button down and drag it into the Recycle Bin.

> Laura Larsson larsson@u.washington.edu

## $\mathbb{S}$

# **MEMBERSHIP FORM**

Please use the form found online at http://depts.washington.edu/pncmla/ memberform.html

 $\Diamond$